**Utorrent FIFA 11 Hungarian-iMMX Free Book .pdf Rar**

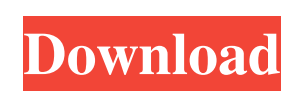

1. FIFA.11.Hungarian-iMMXpC.epub Repack 2. FIFA.11.Hungarian-iMMXpC.epub. . But I am having a problem accessing the file for verification of the publisher. I tried to download the file via the online manifest but that didn't work. I'm not sure what I am missing here. If anyone can help me with this I would be very thankful. A: The first step is to replace the.epub file that's listed in your app's documents with the repackaged.epub file. You can do this from Xcode's Organizer or by running xcrun packagebuild from the Terminal app. In both cases, you'll also need to re-add the repacked file to your app's target's Package Contents. This can be done by going to the Build Phases tab of the project's target, clicking the + icon in the package contents section, and selecting the file you added earlier. Another thing to check is to make sure that your file's extension isn't marked as "Unknown" or "Unreadable" in Xcode's File Inspector, which may require the use of the Finder. People are fleeing the Somali city of Baidoa in large numbers after a series of battles have been fought there. However, there are reports that civilians are being killed and wounded in the fighting, and that some of the injured are now gathering at a local hospital. A total of eight people, including a soldier and three children, have been killed in the last day in Baidoa, according to local police. Most of the deaths occurred when the police tried to fire warning shots at groups of gunmen, who then retreated into houses and emerged to continue fighting. One of the dead was a policeman, who was shot dead by an unknown person in the early morning. "My mother was shot dead. I saw her blood in my hand. The gunmen were firing from the windows. We ran and ran," Suleiman Mohamed, a 13-year-old boy, told Al Jazeera. Several families who fled to Baidoa after fighting earlier this month are still living in the city, in fear of more violence. "I saw three dead bodies lying on the street. The gunmen had just fled," Abdi Mohamed, a resident in Baidoa, said. "I was terrified.

Djvk2AwSQdwSudYdY5y/M ` I am trying to get doc.Document.DocumentType to return this 10 The confusion for me is that I'm not sure whether to get the type of the parent or the child A: That's quite easy. The parent is the document that contains the child. That's the doc property. public class Document { public Document() { this.Child = new Document(); } public Document Child { get; set; } } Here, I put a document of the type Document into the constructor of Document to make it possible to access the child document from the document type. Q: Disable button in HTML. Javascript I have this code: function changeImage() {  $\#$  the src attr for the image, change it with the img  $\#$  you want var image =

document.getElementById('target').src; // Now you can set the alt attribute for the text // before you show the modal you want

document.getElementById('myModal').style.display = "block"; var modal = document.getElementById("myModal"); modal.style.display = "block"; var modalImg = document.getElementById("myModalImg"); modalImg.src = image; } When the user clicks the button, I want to show the modal and change the image that appears in the modal. The problem is that I want to disable the button so that it does not do anything, since the button is clicked. How can I do it? A: If you want to show/hide a div you can either use a div with display: none or use an if statement like this: if (showModal) { //show modal } else { //hide modal } To hide/disable a button the typical approach is to add a property called disabled to your element. This property causes the element 2d92ce491b